#### **7. ОРГАНЫ УПРАВЛЕНИЯ И КОММУТАЦИИ (ЗАДНЯЯ ПАНЕЛЬ):**

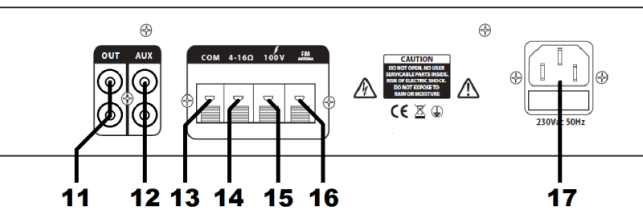

- 11. Выходные разъемы (RCA)
- 12. Входные разъемы Aux (RCA)
- 13. Пружинная клемма «COM» для подключения громкоговорителей
- 14. Пружинная клемма «4-16 Ом» для подключения низкоомных громкоговорителей
- 15. Пружинная клемма «100В» для подключения высоковольтных громкоговорителей
- 16. Пружинная клемма для подключения FM-антенны
- 17. Вход для подключения шнура питания / держатель предохранителя

## **8. РЕЖИМ BLUETOOTH:**

Нажимайте кнопку выбора режима до тех пор, пока на дисплее не появится сообщение «blue». На смартфоне или другом устройстве с поддержкой Bluetooth сканируйте доступные Устройства. Усилитель будет представлен идентификатором Bluetooth как «MP3A». Выберите «MP3A» для сопряжения с усилителем, беспроводное воспроизведение звука пойдёт через медиа-плеер усилителя. Если этого не происходит, убедитесь, что есть не более 1 доступного устройства с идентификатором «MP3A» и убедитесь, что громкость на смартфоне включена.

После сопряжения, смартфон или другое устройство должны автоматически подключаться к усилителю когда Bluetooth включен.

## **9. FM РАДИО:**

Нажимайте кнопку выбора режима до тех пор, пока на дисплее не появится сообщение «FM» На дисплее отобразится текущая радиочастота в МГц.

Примечание: прием будет значительно лучше, если на задней панели подключена FM-антенна. Нажмите «Воспроизвести / Пауза», чтобы начать процесс авто-настройки, который будет сканировать 10 самых сильных частот и сохранить их автоматически как P01 - P10. Затем эти сохраненные станции можно перемещать с помощью кнопок навигации «Предыдущий» и «Далее». На дисплее отобразится номер программы, а за ней - частота настройки.

## **10. ПРАВИЛА ХРАНЕНИЯ И ТРАНСПОРТИРОВКИ:**

Усилитель в упакованном виде должен храниться в сухих, закрытых, проветриваемых помещениях при температуре от +5 до +40 °С и относительной влажности воздуха до 80% при отсутствии в воздухе паров кислот, щелочей и других агрессивных примесей. При перевозке должны быть приняты меры, предохраняющие от повреждений: осторожная погрузка, защита от атмосферных осадков и т.п.

# **11. ГАРАНТИЙНЫЕ ОБЯЗАТЕЛЬСТВА:**

Изготовитель гарантирует соответствие трансляционного усилителя требованиям технических условий при соблюдении потребителем условий эксплуатации, транспортировки и хранения. Гарантийный срок эксплуатации 1 год со дня продажи потребителю. Срок службы 5 лет.

# Руководство

пользователя Настольный трансляционный усилитель PA-1060

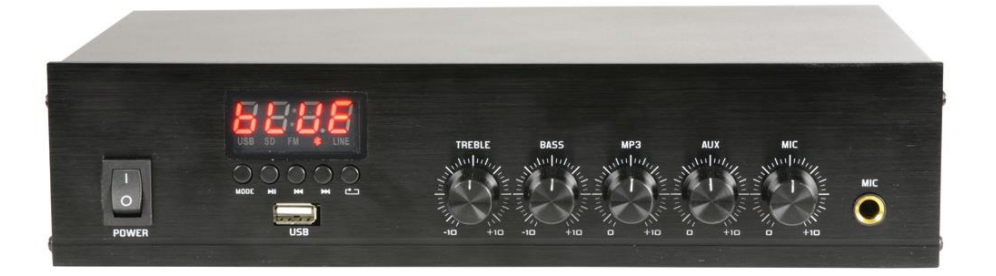

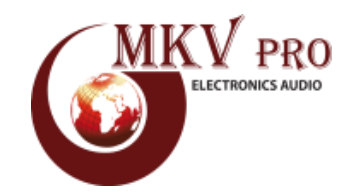

www.mkvpro.ru www.mkvpro.ru

## Перед тем, как начать использовать данный усилитель внимательно ознакомьтесь с данной инструкцией.

Во избежание возгорания или поражения электрическим током не подвергайте усилитель воздействию каких-либо компонентов воздействию дождя или влаги.

Если на корпус пролита жидкость, немедленно прекратите использование, позвольте усилителю высохнуть и проверьте (только квалифицированным специалистом!) перед дальнейшим использованием. Избегайте ударов по корпусу, сильного давления или сильной вибрации.

• Проверьте правильность сетевого напряжения и состояния провода перед подключением к розетке электропитания.

- Используйте провод с двойной изоляцией с адекватным номинальным током для подключения 100В громкоговорителей.
- Не используйте клеммы «4-16 Ом» и «100В» одновременно.
- Не подключайте громкоговорители емкостью 8 Ом к разъему 100 В или 100 В к колодке 8 Ом.
- Не допускайте попадания посторонних предметов в корпус или через вентиляционные решетки.
- Беречь от прямых солнечных лучей и от источников тепла.
- Хранить вдали от влажных или пыльных сред.
- Обеспечьте достаточный поток воздуха спереди и сзади усилителя.
- Обеспечьте надлежащий доступ к элементам управления и соединениям

## **1. НАЗНАЧЕНИЕ:**

Трансляционный усилитель PA-1060 (ПА-1060) со встроенным USB, Bluetooth, FM радио, предназначен для усиления звукового сигнала с целью его дальнейшей трансляции на громкоговорители.

## **2. КОМПЛЕКТАЦИЯ:**

- 1. Трансляционный усилитель 1 шт.
- 2. Кабель для подключения питания (от сети 220 В) 1 шт.
- 5. Паспорт 1 шт.
- 6. Упаковка 1 шт.

## **3. ТЕХНИЧЕСКИЕ ХАРАКТЕРИСТИКИ:**

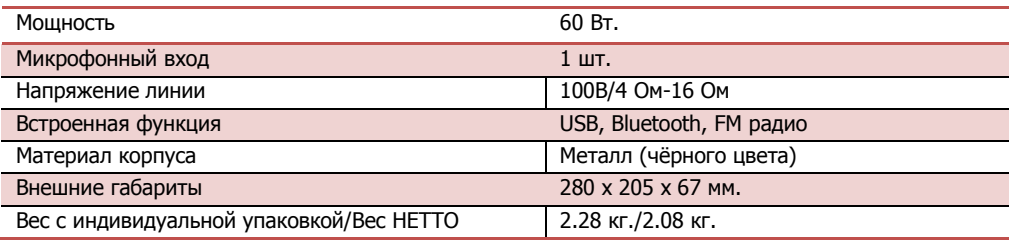

# **4. ПОДГОТОВКА К РАБОТЕ:**

Подключите усилитель к сети с помощью прилагаемого сетевого шнура. Подключите микрофон (если требуется) к входному гнезду на передней панели (10).

Дополнительные усилители могут быть подключены с тыловых разъемов RCA (11).

Клеммы для громкоговорителей сделаны в виде пружинных клемм на задней панели (13, 14, 15) Рядом с клеммами громкоговорителей находится пружинная клемма для антенны FM (16)

Подключите к данной клемме сердечник антенного кабеля для хорошего приема FM-радио (при необходимости)

ПРИМЕЧАНИЕ. Не подключайте выход громкоговорителя к антенне по ошибке.

# **5. ПОДКЛЮЧЕНИЕ ГРОМКОГОВОРИТЕЛЕЙ:**

**5. ПОДКЛЮЧЕНИЕ ГРОМКОГОВОРИТЕЛЕЙ:**<br>Для систем с напряжением 100В подключите усилитель к первому громкоговорителю в системе с помощью двухканального провода, который имеет достаточный ток для управления общим выходом усилителя. Подключите выходной разъем «100 В» (15) к положительному (+) разъему громкоговорителя и выход «COM» (13) к отрицательному (-) разъему громкоговорителя. Подключите дополнительные громкоговорители параллельно первому громкоговорителю со всеми положительными клеммами, соединенными вместе, и всеми отрицательными клеммами, соединенные вместе, как показано ниже.

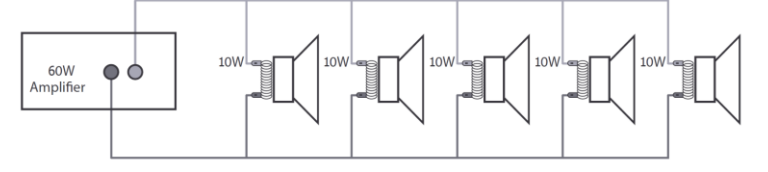

 Система может включать в себя множество громкоговорителей, соединенных вместе. Определяющим фактором для того, сколько громкоговорителей может быть использовано на одном усилителе, является номинальная мощность. Для большинства целей рекомендуется подключать столько громкоговорителей, сколько необходимо, с общей мощностью не более 90% выходной мощности усилителя. Клеммы 100-вольтового динамика подключены к трансформатору, и в некоторых случаях этот трансформатор может быть «задействован» для разных номинальных мощностей.

Эти привязки могут использоваться для регулировки мощности (и объема вывода) каждого громкоговорителя в системе, чтобы обеспечить идеальную общую мощность системы для усилителя.

Для «низкоомных» систем 4-16 Ом, подключите выход «4-16 Ом» (14) к положительному (+) разъему громкоговорителя и «COM» (13) к отрицательному (-) разъёму громкоговорителя. Важно убедиться, что нагрузка динамика не ниже 4 Ом и что мощность в динамике равна или больше выходной мощности усилителя.

## **6. ОРГАНЫ УПРАВЛЕНИЯ И КОММУТАЦИИ (ПЕРЕДНЯЯ ПАНЕЛЬ):**

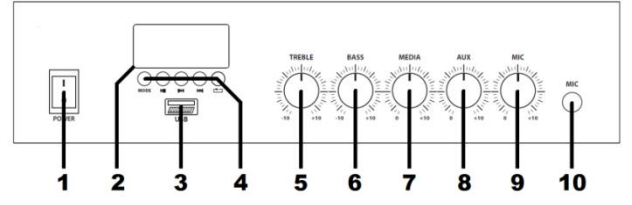

1. Клавиша «Включение / выключение» питания

2. Дисплей медиа-плеера

- 3. Порт USB-носителя.
- 4. Кнопки управления режимами медиа-проигрывателя /FM радио
- 5. Регулятор уровня сигнала высоких частот
- 6. Регулятор уровня сигнала низких частот
- 7. Регулятор уровня сигнала медиа-плеера
- 8. Регулятор уровня сигнала внешнего источника
- 9. Регулятор уровня сигнала микрофона
- 10. Разъем (TS 6.35) для подключения микрофона